## Download Photoshop Cc 2015 Full Crack 64 Bit Google Drive [TOP]

How do I know if I have a cracked version of Adobe Photoshop? You may have a cracked version of the software instead of a full version. If so, you must open the software and enter a serial number. If the number is valid, you can use the software. If the serial number is invalid, you should contact the manufacturer to get a replacement activation code.]]>Thu, 12 Aug 2010 04:35:11 +0000http://www.trendmicro.com/vinfo/us/en/privacy-policy/index.html?tid=123217&rid=12 http://www.trendmicro.com/vinfo/us/en/privacy-policy/index.html?tid=123217&rid=12How to use Microsoft Internet Explorer on Windows

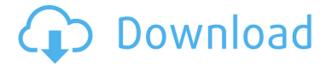

ColorFlow AI lets you switch between visual editors with simple swishes of your mouse, giving you immediate access to any visual editor on the screen. Just click on a visual editor with your mouse and it opens right in your viewer. You can quickly change settings, such as brightness, to enhance the subject or bring out the best of a scene. For example, you can enhance the blues of a lake to create the most awesome sunset. Or use the shadows-to-light the subject to create the best portrait of a person. The scope of ColorFlow AI is quite amazing. The automatic exposure feature is very impressive. It's easier to achieve consistently good exposure than in painting with a brush. The correction feature doesn't work as well as it did in the previous version. Sometimes, a single correction doesn't produce as good result as it was capable of. Lightroom 5 raises white balance to the level of AI-driven computer vision algorithms like Photoshop's Face Matching and Hand Detection. In fact, in a few cases, over-exposure is so bad that it forces you to correct it. You can even do so once you lock the WB. Lightroom 5 lets you enhance your photos by simply using your mouse to perform correction tasks. More importantly, you can create stunning images by using the camera capture and editing features of Photoshop. The new version does not help you with improvement of your images. You can't easily remove background One of the new features that will greatly benefit advanced photo editing enthusiasts is called Rendering. Adobe's Rendering feature serves as a cache of editing tools. If you're doing a lot of photo processing, you can examine a rendered image, and you can develop ideas for your masterpiece. Just choose one of the rendering styles, and then choose More tools from the Rendering fly-out menu.

## Adobe Photoshop CC 2018With License Code Torrent (Activation Code) WIN + MAC [32|64bit] {{ lifetimE patch }} 2023

Just like with Lightroom, Photoshop is another powerful tool that can be used for capturing and editing your photograph. Adobe Photoshop users can also automatically apply the DNG workflow live, without any conversion required. Whether you're capturing the moment or editing those images, Photoshop is the most flexible and intuitive tool in the ecosystem. With Photoshop, you can easily explore workflows and adjust the look of your photos based on your needs and preferences. Your edits can be accessed on any device and at any time, regardless of the platform. While Photoshop was initially designed to be used by photographers and a few video editors, the software is now frequently used by graphic designers. Specifically, in many fields, Photoshop is a full opportunity to become a creative leader, no matter what kind of designer you are. A lot of us have eventually used a photo editor to do all of our graphic design work in the past; today, however, it has never been easier to get started with graphic design. From vector illustration to photo editing, it is likely that you have already used Photoshop for at least a couple of these types of projects. There are alternatives out there to Photoshop that can transform your creative abilities in the future. And if you're looking for a place to really fine-tune your skills, the Adobe Certified Expert program is a great way to jump start your journey. We're not out to replace Photoshop, but we applaud great progress made using other tools and that's where this guide comes in. So good luck, designers, and see you in the graphics community! e3d0a04c9c

## Adobe Photoshop CC 2018 Download free With License Key Windows 10-11 {{ lAtest release }} 2022

A desktop website as such is the more sophisticated and highly evolved offshoot of the internet or the world wide web. A more accessible and highlighted subset of it is the templated website. The latter, as the name suggests is more or less a template or a template sheet with patterns and premade designs that can be cloned or replicated as a website. The builder has its roots in the XML website that is used to describe web maps, constructing the stereotypical blue homes and highways tiles of American towns as well as giving directions. The industry has spread its tentacles for so long that even the kids use it to build school projects and sidewalk signs. Adobe Photoshop CC is one of the most used tools in the world for the design of digital imagery. Whether you are a freelance designer, a graphic designer or a photo retouching artist, Photoshop is the tool with which you live. If you are a newbie, you need to start learning the tool and won't get bored even when you start using it to retouch images or create something from scratch. You should, most of all, need a step by step guide when you start using Photoshop, especially if you are platform switching from Photoshop to photography to illustrate things. Take your time to read through this stuff carefully, even if it makes you a little bit bored. Adobe Photoshop is popularly known for its popularity and for being one of the most important software's used by designers. It is a very good digital imaging editing software that is used for creating graphics, logos, website and pictures. One of the most popular online magazines including Boing Boing posted how to create a transparent PNG image. Simply, to create a transparent PNG image, you need to copy the original image from your computer and then paste it on a new document. This will directly copy the image from your computer and create a blank image on your new document. Then with the help of the top left menu, select "image" and choose "image > transparency > remove background". Select click on the "transparency" button and click the "OK" button. This will turn your image into a transparent image.

photoshop 7.0 download for pc 64 bit google drive download install photoshop cs6 32 bit + patch (google drive) download photoshop cs6 extended google drive download adobe photoshop cs3 extended google drive free download photoshop google drive adobe photoshop cs6 full version free download google drive adobe photoshop cs6 extended download google drive adobe photoshop cc 2015 download google drive photoshop 2021 download google drive download photoshop google drive download photoshop google drive download photoshop google drive download google drive adobe photoshop cc 2015 download google drive photoshop 2021 download google drive download photoshop google drive

More enhancements have been made in improving the relationship between Photoshop and Illustrator. More advanced features of Photoshop include the addition of a new smart object tool that helps users add shape layers, blur background, and outline without having to use the pen tool. These new enhancements are also applicable to other Adobe applications, such as Photoshop Lightroom or After Effects. The new features offered by this version of Photoshop include: Brush Enhancements, Custom Brush Area, Better Color Picker, and Improvements in layer management. Many new built-in features have been included in this version such as: **Create Smart Objects, Enable Auto-Shape Aware Content Additions, Enable Smart Brush Tips, Enable Smart Filter Tools, Enable Use Source Images As a Pattern, Enable Preview in the Editor, Enable Layer Merge, and Enable Favorite Layers. Adobe Photoshop Elements & Lightroom are tools for the "nonprofessional," amateurs who need powerful image transformation tools for everyday image editing. It's like the full**  version of Photoshop, but without the learning curve. Photoshop CC features breakthrough image editing features, including Adobe Sensei, an AI engine, and a new Fill tool to automatically detect and replace objects in images, which work together to simplify and improve the photography editing process. Adobe Sensei is a powerful new engine that makes intelligent decisions on just about every step of the editing process.

What else is new in Photoshop CS4? There are new filters that work on images. This makes it easier for you to change the look of an image. The final note is that you can now save your pictures and work on them in a network area. You can also connect to websites like Flickr or Facebook now and download your pictures. Of course, you can still use the features from Photoshop CS3. However, there are also some new features that haven't made it to the older version. Adobe Photoshop Extensions: Adobe Photoshop is a big application and you will get good compression results, but you still might want to use other extensions for the various things that this can do. You can use the texture and adjustment tools for example to create different material like leather or metal. Adobe Photoshop works on numerous platforms such as Apple platforms including macOS (10.0 and above), iOS (8 and above), Apple Watch, iPad, and even Apple TV. The software is available for purchase, and trial versions can be downloaded from various websites and the Mac App Store. Adobe Photoshop CC is also a part of the Adobe Creative Cloud (formerly Adobe Creative Suite) suite of offerings. The suite of software is a subscription along with the Adobe Creative Cloud services and a Adobe membership. In the Creative Cloud 5 software, there are so many new features introduced related to workflows, business tools, photo lighting adjustments, and even video editing tools. What do your clients want? Your business clients want great photos and video that capture their unique stories in a way that makes their business a paying customer come back for more. Your marketing clients want to promote the best use of their images in television, web, radio, and print. Your personal clients want to get their most important moments authentically recorded in a way that reflects their genuine style. It's a good time to get creative with Adobe Photoshop, Adobe Premiere Pro, and other Adobe tools. Sound like a great reason to try the Adobe Creative Cloud.

```
https://soundcloud.com/clularunra1978/paragon-partition-manager-12-keygen-crack
https://soundcloud.com/marisoserbil/download-film-the-raid-2-berandal-bluray-26
https://soundcloud.com/qrisdijackis/atmiaconcomp
https://soundcloud.com/ewuinjaklj/guia-conamat-bachillerato-pdf-download-1
https://soundcloud.com/ranicolen1988/movavi-video-converter-123-clave-de-activacion-gratis
https://soundcloud.com/antongihj/download-prepelix-editia-de-vara-full-version
https://soundcloud.com/fimonenta1977/gta-san-andreas-audio-streams-aa-download
https://soundcloud.com/dingnnanutin1976/excel-to-tally-data-converter-udi-magic-v4-0-crack
https://soundcloud.com/ngualapilzd/usb-firmware-tool-alcor-au6366-au6371epub
https://soundcloud.com/lbizuroogac1983/wilcom-embroidery-studio-e3-full-crackl
https://soundcloud.com/lunreginksen1977/keygen-xforce-para-point-layout-2012-64-bits
https://soundcloud.com/nunvodjamba1/bmw-inpa-3-01-dis-sss-and-diag-head-with-instuctions
```

In addition to starting a project in Share for Review, you can also access work that you've started in Photoshop on any other computer. Photoshop Creative Cloud includes iCloud Drive, so your files are automatically saved to photo-sharing sites and in the cloud. Share for Review (beta) works with iCloud, so your collaborators can access their copy of the file in the cloud. With Share for Review, you can easily add collaborators to projects in Photoshop. Click Share for Review in the Share & Design panel, and then choose the email address of the individual you want to invite. You can send

your file to as many invitees as you want, and invitees can see the image in Photoshop as well as attend your project in a web browser. They can make changes to the image in Photoshop, and the changes are automatically synchronized with the image in the cloud. You can invite every person or just a select few to collaborate on a project in Share for Review. You can also add everyone who has written you an email when you opened Share for Review, so all of your ex-business contacts can enter a project with you instantly. You can also add people to the invitation list before they've started Project 1, so that they're ready to work with you the moment the project begins. Using Share for Review you can access all your projects in the cloud, so you can work on a project on any system (PC, Mac, iPad, Android, etc.), and collaborate on it from the cloud. When you run Share for Review, you can choose to share your projects with your contacts or all of them at once. When you share a project with your contacts, you always have the option of suspending shares once you've made your edits so they can't see the original. Going in the other direction, you can invite everyone at once so they can modify your image in Photoshop without having direct access to the original.

https://katiszalon.hu/wp-content/uploads/Photoshop-Cs3-Software-Free-Download-Utorrent-HOT.pdf http://freecreditcodes.com/photoshop-presets-free-download-2020-zip-free/?p=11187

https://www.chandabags.com/adobe-photoshop-cc-2018-version-19-download-license-code-keygen-ac tivator-2022/

https://jgbrospaint.com/2023/01/02/photoshop-cs5-download-free-with-full-keygen-last-release-2022/ https://www.lucasrelogios.net/administration/wp-content/uploads/2023/01/Adobe-Photoshop-EXpress -Keygen-License-Code-Keygen-For-Windows-upDated-2022.pdf

http://www.prokaivos.fi/wp-content/uploads/danifau.pdf

http://agrit.net/2023/01/photoshop-2021-version-22-1-1-download-keygen-full-version-full-product-keyy-x32-64-2022/

https://www.squeezemodels.com/wp-content/uploads/Adobe-Photoshop-Cs2-90-Free-Download-Softo nic-BETTER.pdf

https://pollynationapothecary.com/wp-content/uploads/2023/01/bakabet.pdf

https://alothuenha.com/dat-nen-nha-pho/adobe-photoshop-cs5-download-link-free/

https://www.zmiksowane.com/wp-content/uploads/2023/01/jaseralf.pdf

https://handelsweb.be/wp-content/uploads/2023/01/Adobe-Photoshop-70-Software-Download-32-Bit-NEW.pdf

https://amirwatches.com/adobe-photoshop-cs6-layer-styles-free-download-best/ http://8848pictures.com/?p=21413

https://entrelink.hk/event/adobe-photoshop-cs6-software-free-download-for-pc-windows-8-hot/

https://travelsrilanka.org/wp-content/uploads/2023/01/Ps-Photoshop-Download-Free-Windows-10-LI NK.pdf

https://www.scoutgambia.org/photoshop-asl-styles-free-download-better/

http://otonahiroba.xyz/?p=8250

https://konnektion.com/advert/photoshop-2021-version-22-3-1-download-free-product-key-for-pc-x64-2022/

 $\label{eq:https://www.elfetica.it/wp-content/uploads/2023/01/How-To-Download-Paint-Brushes-For-Photoshop-HOT.pdf$ 

https://www.cuernambiental.org/wp-content/uploads/2023/01/Adobe-Photoshop-CC-2015-Version-18-Download-free-License-Key-Full-LifeTime-Activation-Cod.pdf

 $\label{eq:https://theoceanviewguy.com/adobe-photoshop-7-0-download-for-pc-windows-7-serial-key-new/http://apartmentsforcheap.org/?p=4130$ 

https://www.columbiapikefarmersmarket.org/wp-content/uploads/2023/01/Adobe-Photoshop-Cs3-Inst aller-For-Windows-7-Free-Download-REPACK.pdf

https://pastrytimes.com/wp-content/uploads/2023/01/nabyman.pdf

https://www.digitalgreenwich.com/download-free-photoshop-cc-2015-version-18-full-product-key-64-bits-latest-2022/

https://beznaem.net/wp-content/uploads/2023/01/Photoshop-2021-Free-Registration-Code-3264 bit-lAttest-versIon-2023.pdf

https://citywharf.cn/adobe-photoshop-7-0-download-for-pc-windows-10-softonic-best/

https://theoceanviewguy.com/wp-content/uploads/2023/01/Photoshop\_CS6.pdf

https://tourismcenter.ge/wp-content/uploads/2023/01/farstr.pdf

https://elektrobest.de/wp-content/uploads/2023/01/Cara-Download-Photoshop-Cs6-Di-Laptop-UPD.pd f

https://sarahebott.org/download-photoshop-2021-version-22-2-crack-for-windows-2023/

https://ameppa.org/2023/01/02/adobe-photoshop-2022-version-23-2-patch-with-serial-key-product-ke y-full-windows-2022/

 $\underline{https://dreamlandit.com/wp-content/uploads/2023/01/raeghai.pdf}$ 

https://beachvisitorguide.com/wp-content/uploads/2023/01/apolyaja.pdf

https://articlebeast.online/photoshop-cs4-with-product-key-for-pc-64-bits-2023/

https://iyihabergazetesi.org/wp-content/uploads/2023/01/wahfint.pdf

https://avtgestioninmobiliaria.cl/wp-content/uploads/2023/01/manrpre.pdf

http://raga-e-store.com/photoshop-2021-version-22-3-download-torrent-activation-code-for-windows-l atest-update-2023/

The industry-leading Content-Aware options on Photoshop, available through the Content-Aware feature, turn the previews into more accurate images by selecting and applying content from surrounding areas of your image. In essence, this speeds up the selection process dramatically, allowing for selection to be completed in a fraction of the time. The more you use this feature, the higher your accuracy will increase. Object Selection allows you to select a specific object, such as a person, a building, or a piece of scenery. Placing a selection over any image will reveal more options that you can adjust on the fly, such as the object's transparency and the surrounding area's transparency. If the object has a mask, you can change this mask to suit your particular needs, too. The new Release feature on Photoshop provides you with a sneak peak of some of the applications that will be coming out in the near future. Ads, Facebook logo, and a number of other predefined examples are available for you to apply to your photos. Adobe has recently added a new feature to Photoshop that allows you to adjust levels of artistic differences between photos to create a more versatile layer of adjustment. Using the levels feature can help you adjust only the specific adjustments you want without compromising the original image, i.e. adjusting a layer while leaving the rest unaltered. By doing this, the stages of adjustment can be made easier and more effective. It's a time saving technique that works with other editing tools and computer programs to reduce over-saturated colors in photographs. The gradient tool not only changes the brightness and contrast of the image, but also performs a quick culling of color and over-saturated image areas.